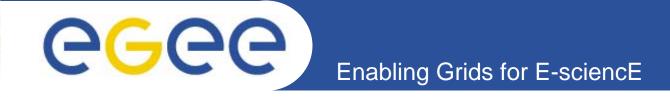

# Using GridWay for the Management of Virtual Machines in the EGEE Infrastructure

(2nd EGEE User Forum. May 10th, 2007)

<u>A. J. Rubio Montero.</u> CIEMAT. <u>I. M. Llorente, R. S. Montero, E. Huedo.</u> Universidad Complutense de Madrid. <u>D. Tapiador</u> ESA/ESAC.

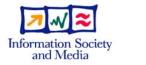

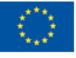

www.eu-egee.org

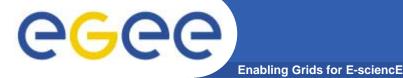

### Contents

- 1. Grids & Virtual Machines
- 2. The XMM-Newton Science Analysis Software
- 3. Management of Virtual Machines with GridWay
- 4. Experience & Results
- 5. Conclusions

### **Grids Infrastructures**

Enabling Grids for E-sciencE

#### • International research projects (EGEE, OSG, TeraGrid)

- Resource sharing
- Increase the computational and storage resources
- High degree of heterogeneity (software & hardware)
  - Increase the cost and length of application development cycle
  - Limit the use of the infrastructure
- Isolate and partition amount of resources contributed to the Grid.

**eGee** 

# Virtual Machines

#### • Renewed interest on virtualization technologies

- Processor's performance and support for VM (e.g. Intel VT)
- Add a new abstraction layer to the Grid:
  - Natural way to deal with the heterogeneity of the infrastructure
  - Allow partitioning and isolating of physical resources (access to your HW not to your system)
  - Execution of legacy applications or scientific codes.

egee

# egee)

# **The XMM-Newton SAS**

Enabling Grids for E-sciencE

- SAS Science Analysis Software
  - Analysis of the data provided by XMM-Newton
  - Frequently released
  - Support for several platforms (OS, hardware)
  - Must be deployed in all the Grid resources

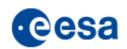

5

- Impose a significant effort
  - System admin staff
  - Developers
  - Users which may need specific versions

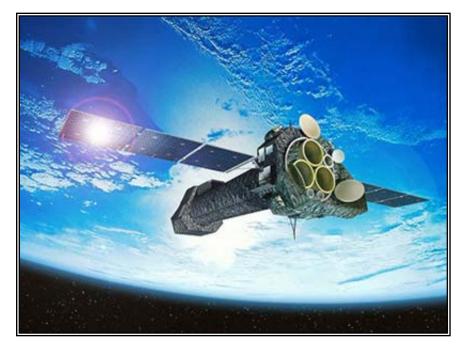

The XMM Newton satellite

EGEE-II INFSO-RI-031688

2nd EGGE User Forum. Manchester, UK, May 10th, 2007

#### **The XMM-Newton SAS: Goal**

**CGCC** The X Enabling Grids for E-science

• Leverage actual Grid infrastructures with the use of virtual machines:

- Straight-forward deployment using existing middleware
- Based on well-tested and standard services (production-ready)
- Not tied to a given virtualization technology
- Co-exist within other Grid infrastructures

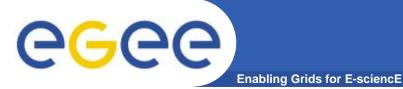

### Management of VMs with GridWay

- Encapsulate a virtual machine in a grid job.
  - Incorporate the functionality of a general purpose metascheduler
  - Do not need new middleware
  - The underlying LRMS is not aware of the nature of the job
  - Only suitable to medium/coarse grained HTC applications.

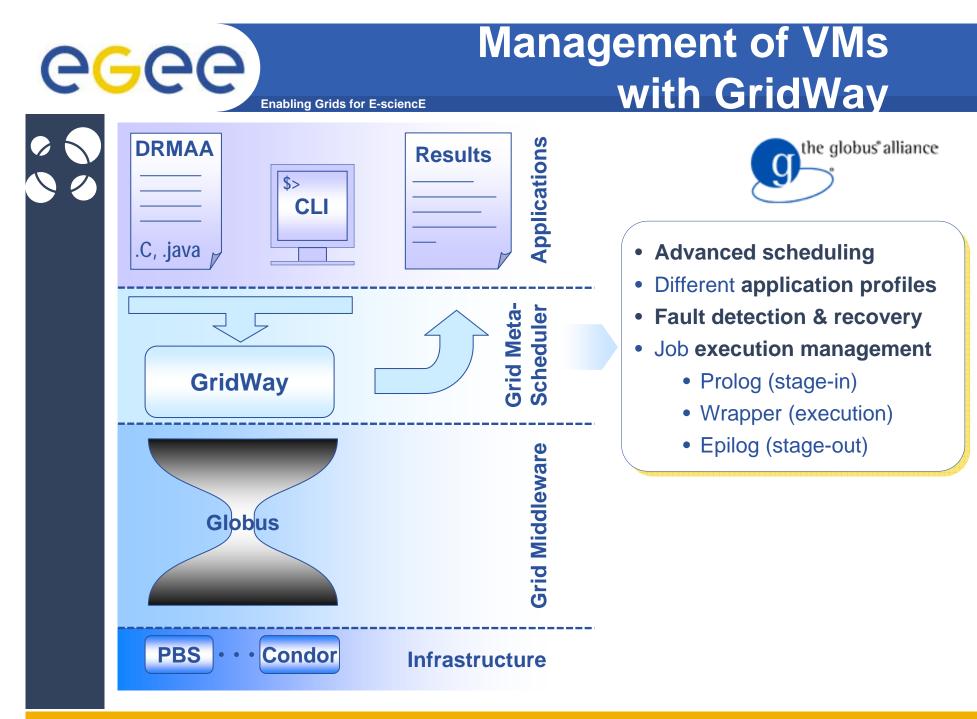

EGEE-II INFSO-RI-031688

8

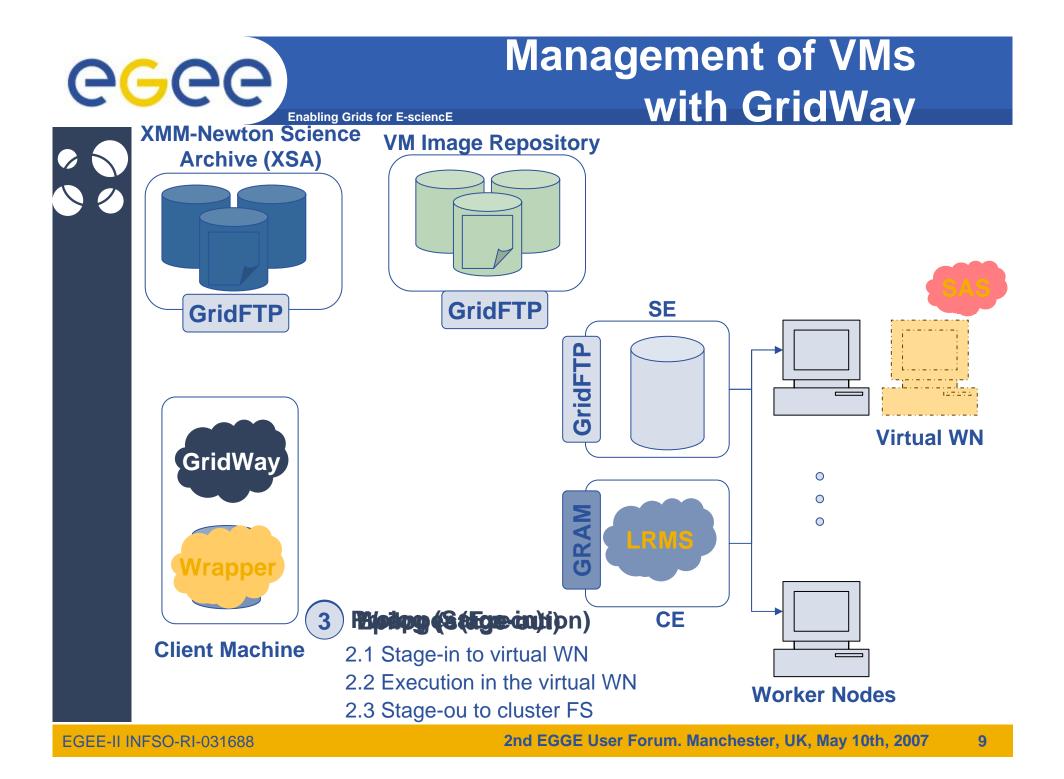

#### **Experience & Results**

Enabling Grids for E-science

#### • Some implementation details

- Virtual Images available at remote resources.
- Virtual OS has been hardened

#### **Disk Image layout**

| Mount Point | Size  | Contents        |
|-------------|-------|-----------------|
| /           | 500MB | FC4 base system |
| /usr        | 650MB | System apps.    |
| /opt        | 600MB | SAS 6.5.0       |
| /scratch    | 2GB   | SAS tmp         |

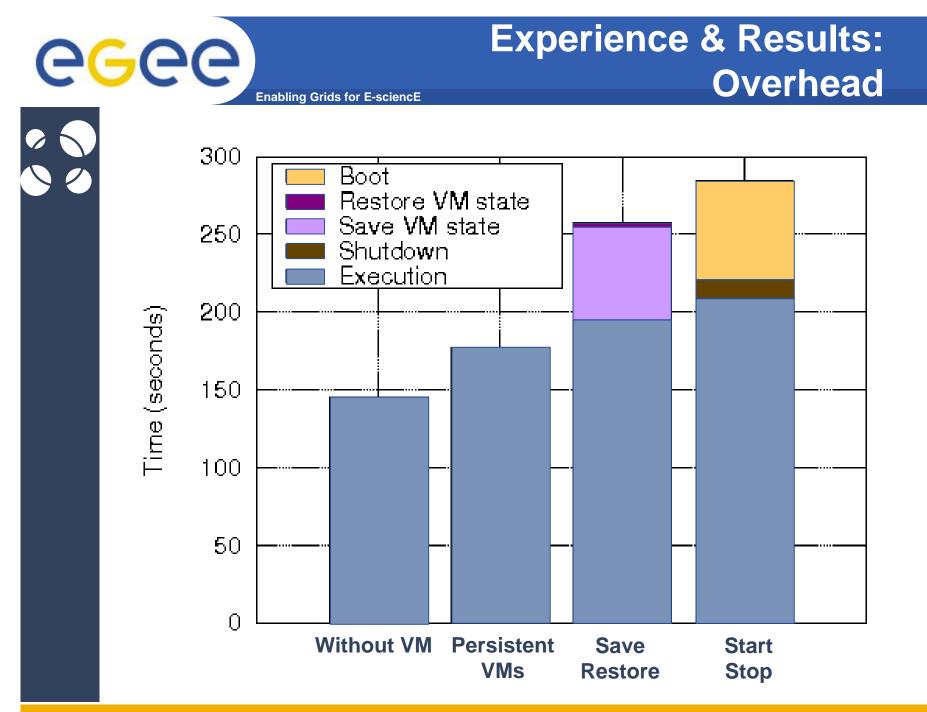

EGEE-II INFSO-RI-031688

2nd EGGE User Forum. Manchester, UK, May 10th, 2007

11

#### **Experience & Results: Application Performance**

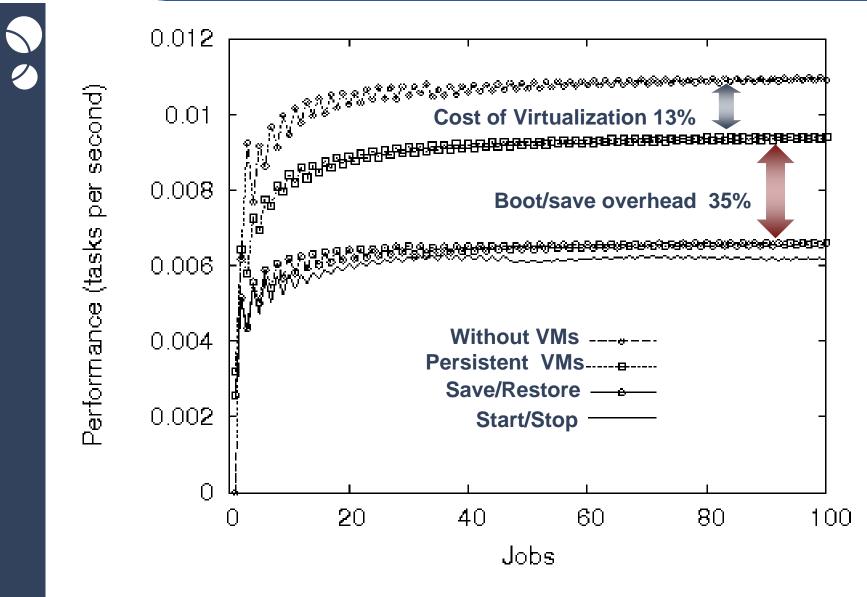

**e**<sub>G</sub>ee

Enabling Grids for E-sciencE

### **Conclusions & Current Work**

Enabling Grids for E-sciencE

**G**GGG

- Straightforward deployment of VMs on Grids.
  - Ready to work on existing infrastructures
  - Limited overhead for some deployments
  - Significant increase of the quality of life in the Grid
- However:
  - Does not fully exploit virtualization
  - Limited to medium to coarse grained batch applications

- Provide persistent virtual overlay management system
- Is building a EGEE/EELA VO Testbed now.

EGEE-II INFSO-RI-031688